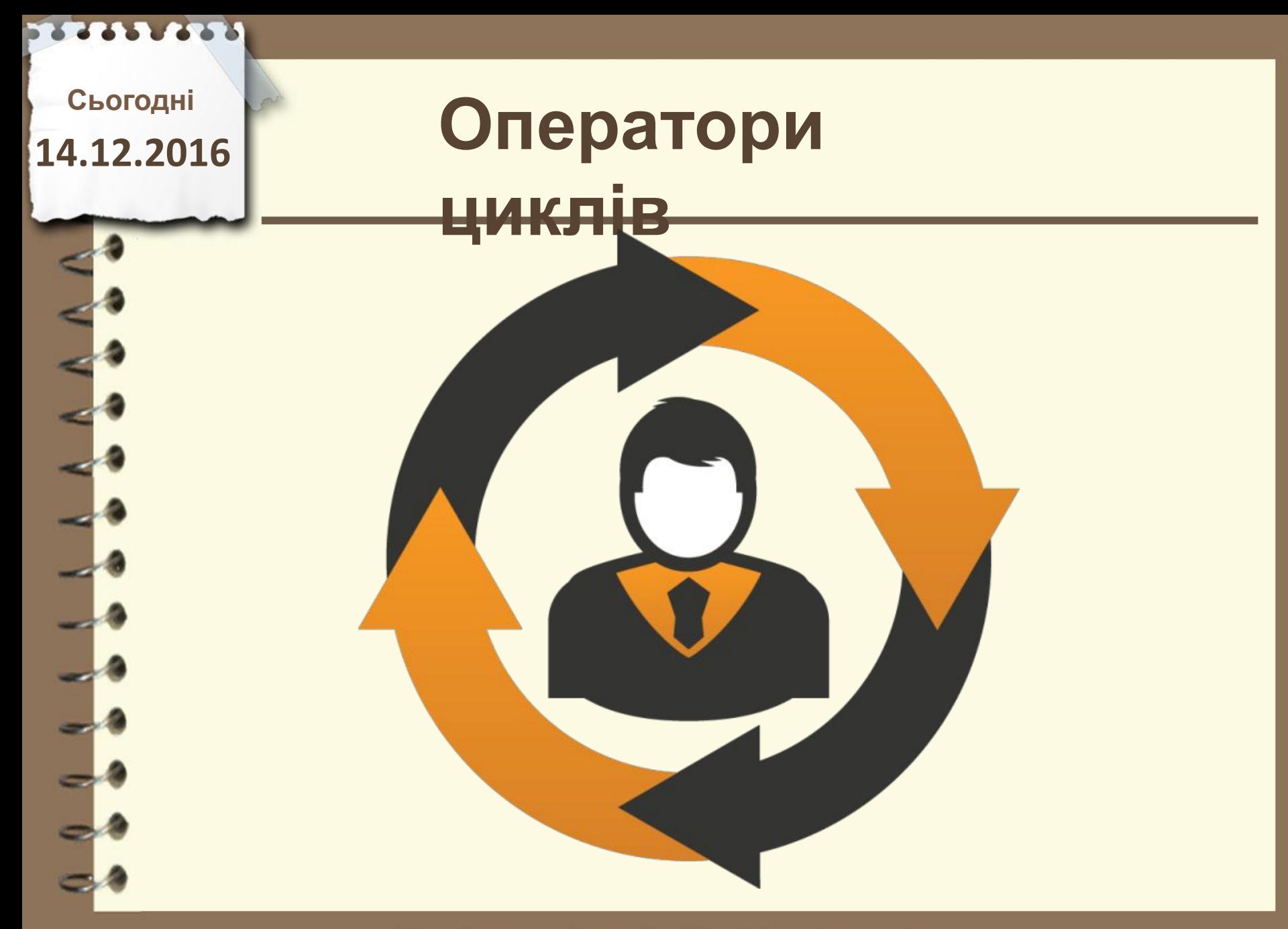

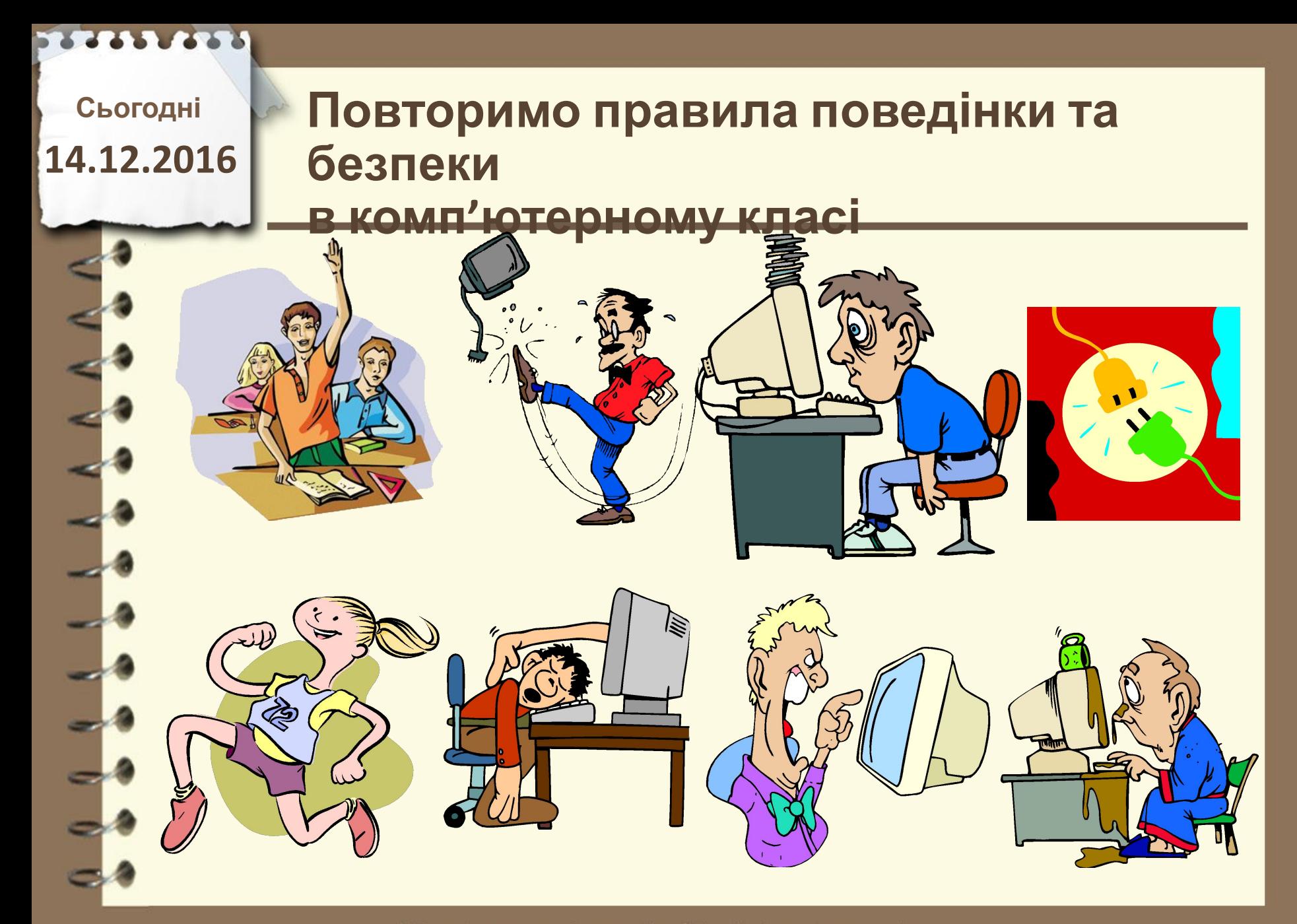

**Сьогодні**

## **14.12.2016 Пригадаємо**

#### **1. Що таке цикл?**

- **2. Де в житті ми зустрічаємо цикл?**
- **3. В яких циклах ви приймаєте участь в своєму житті? (окрім уроків).**
- **4. Яка практична значимість циклів в програмах?**

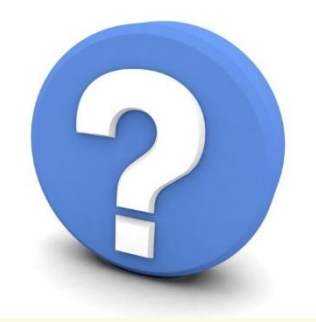

Матеріал є власністю сайту http://vsimppt.com.ua/

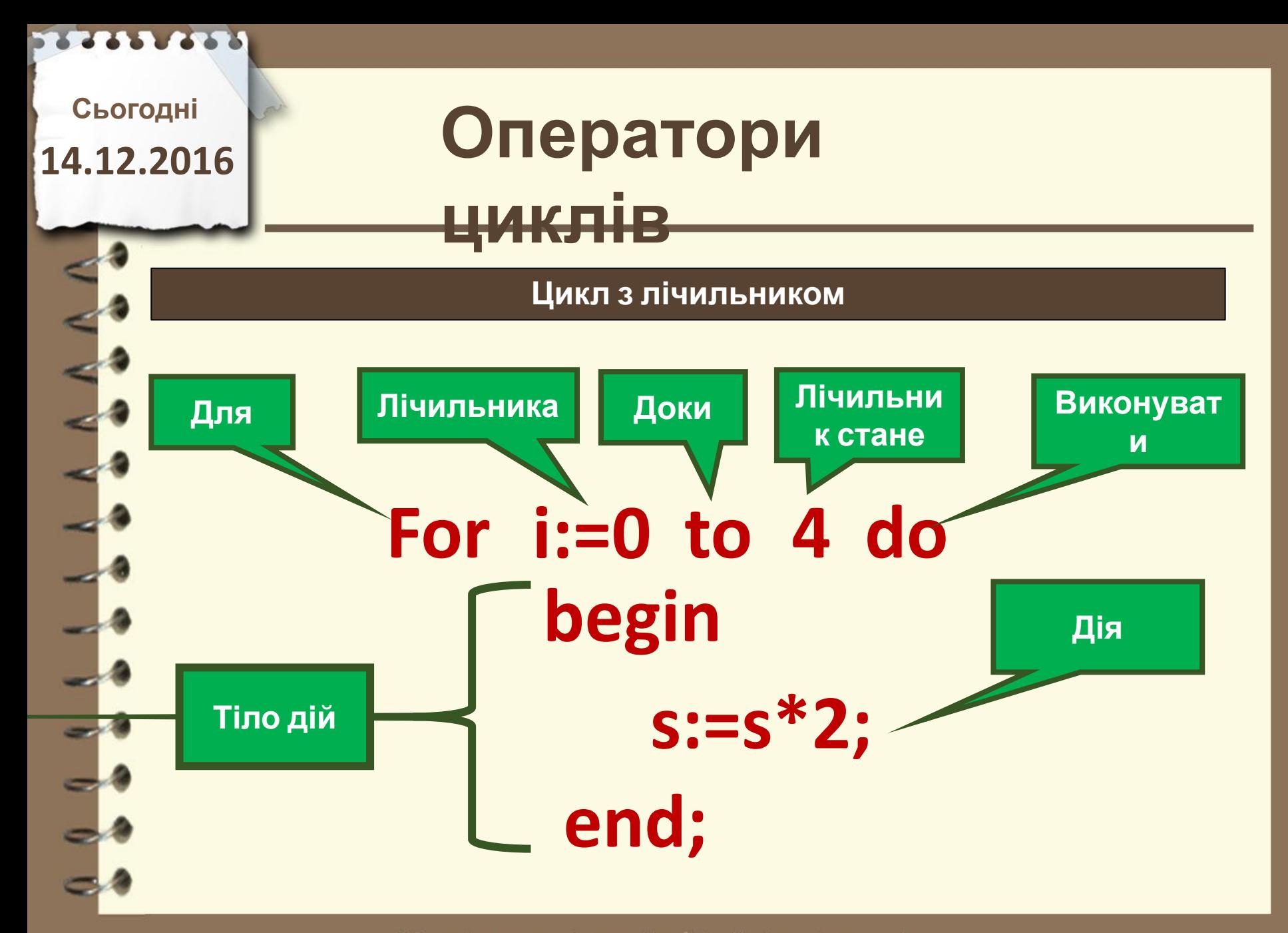

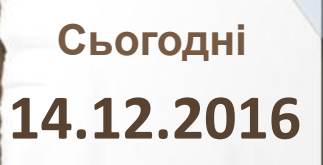

## **Оператори циклів**

**Приклад програми на використання циклу з лічильником**

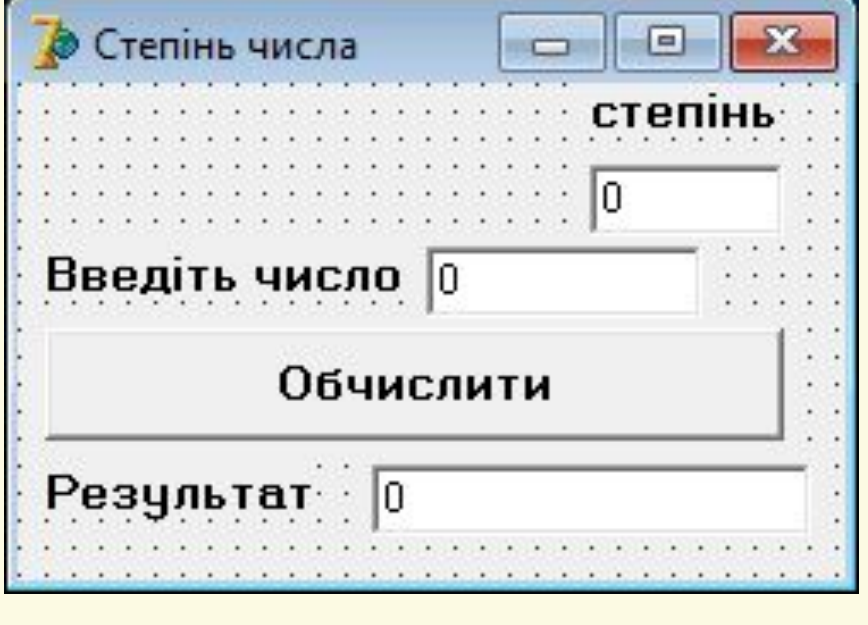

**var**

**i,a,step,rez:integer;**

```
a:=StrToInt(Edit1.Text);
step:=StrToInt(Edit2.Text);
rez:=a;
for i:=2 to step do
     begin
         rez:=rez*a;
    end;
Edit3.Text:=IntToStr(rez);
```
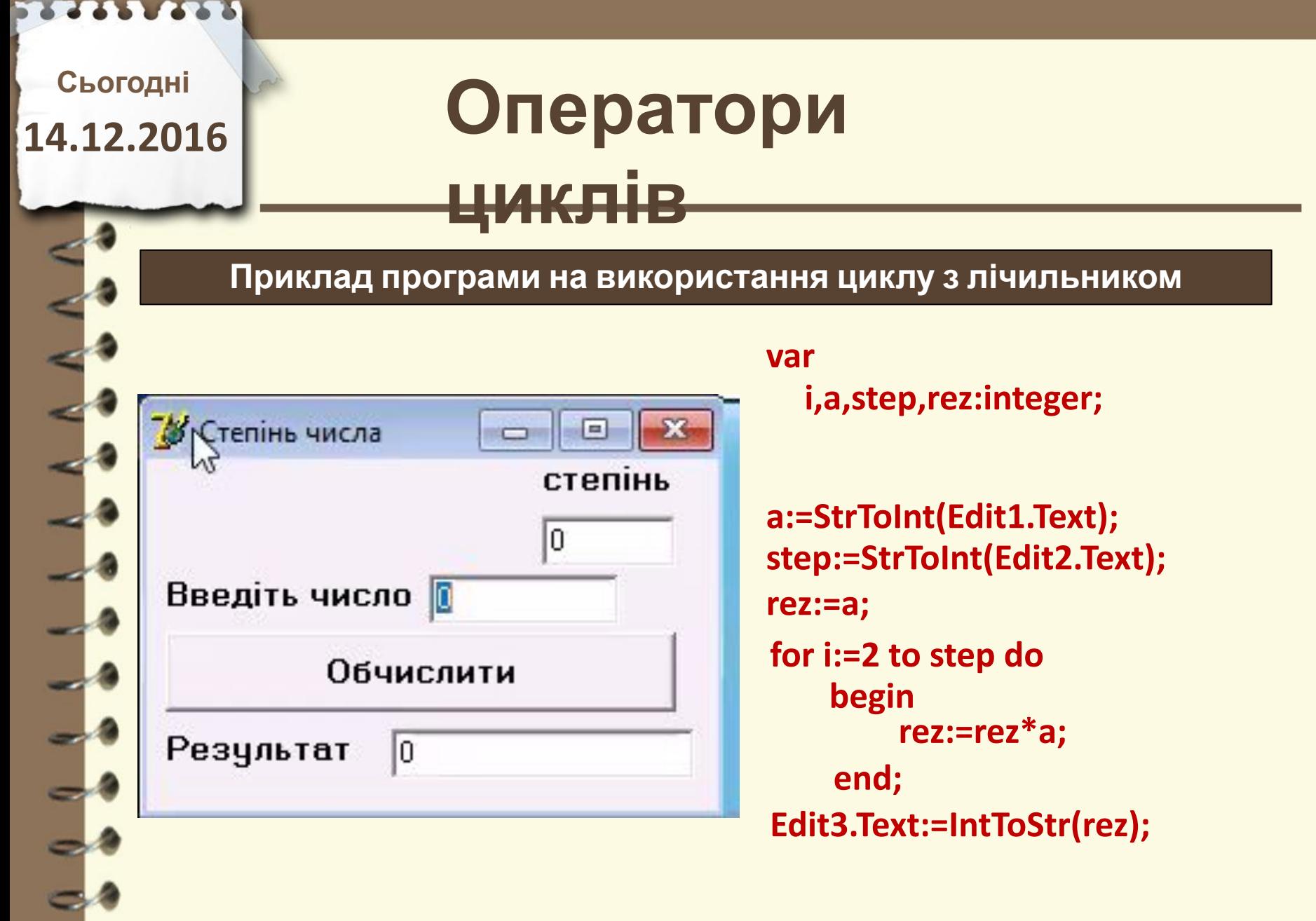

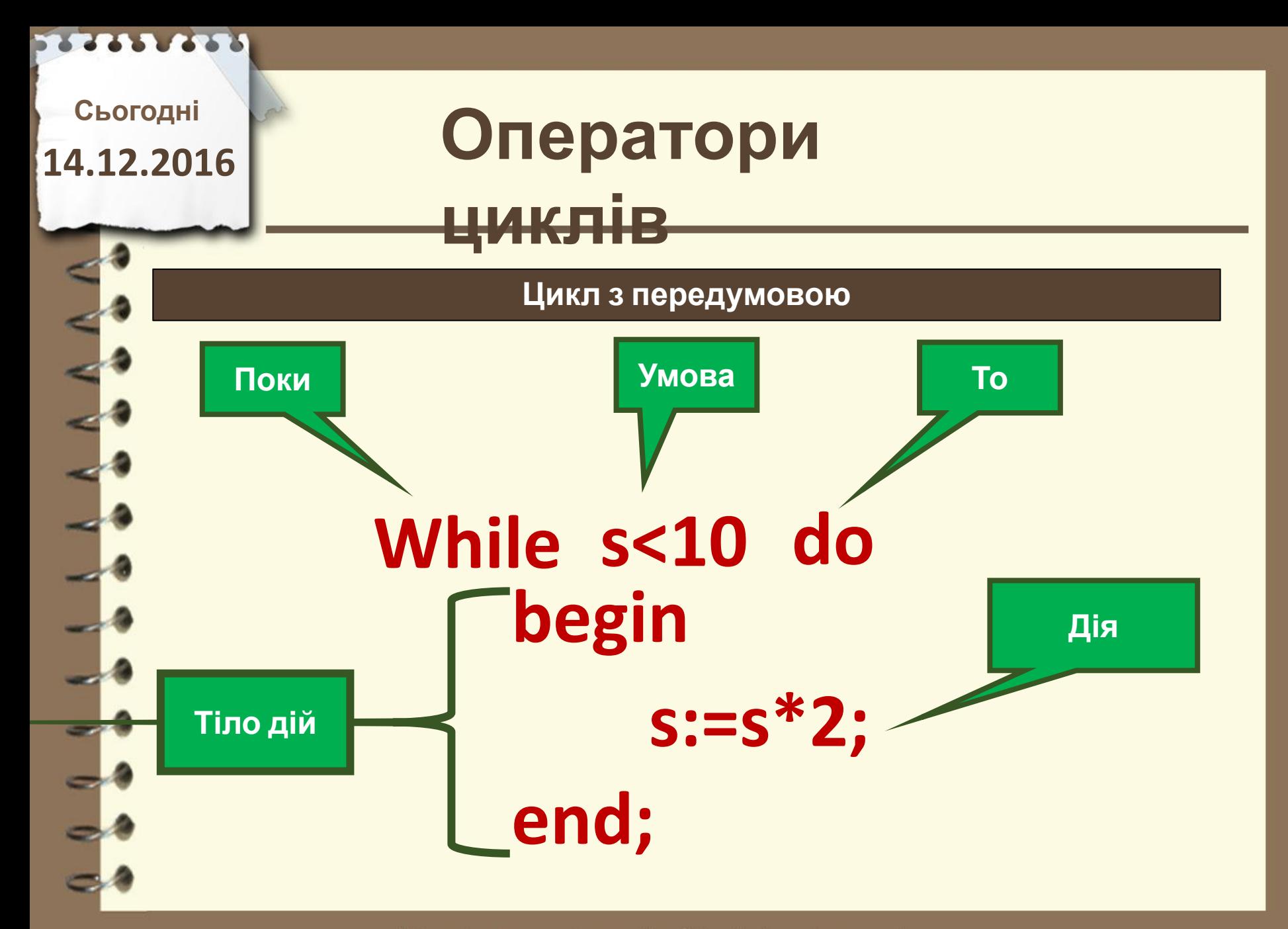

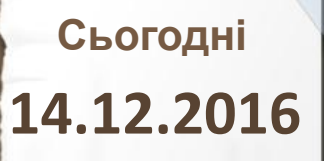

# **Оператори**

**циклів**

**Цикл з передумовою**

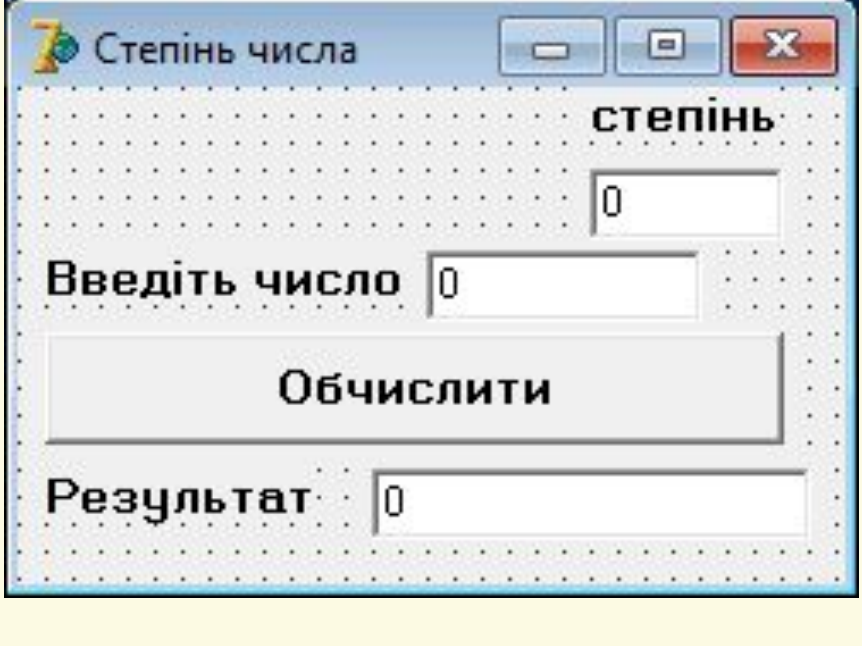

**var**

**i,a,step,rez:integer;**

**a:=StrToInt(Edit1.Text); step:=StrToInt(Edit2.Text); rez:=a; i:=2; while i<=step do begin rez:=rez\*a; i:=i+1; end; Edit3.Text:=IntToStr(rez);**

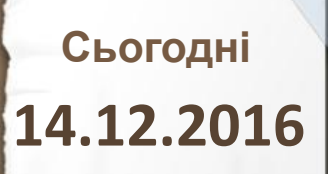

### **Цікаво знати**

#### **Розумна кавоварка готує напій через Bluetooth**

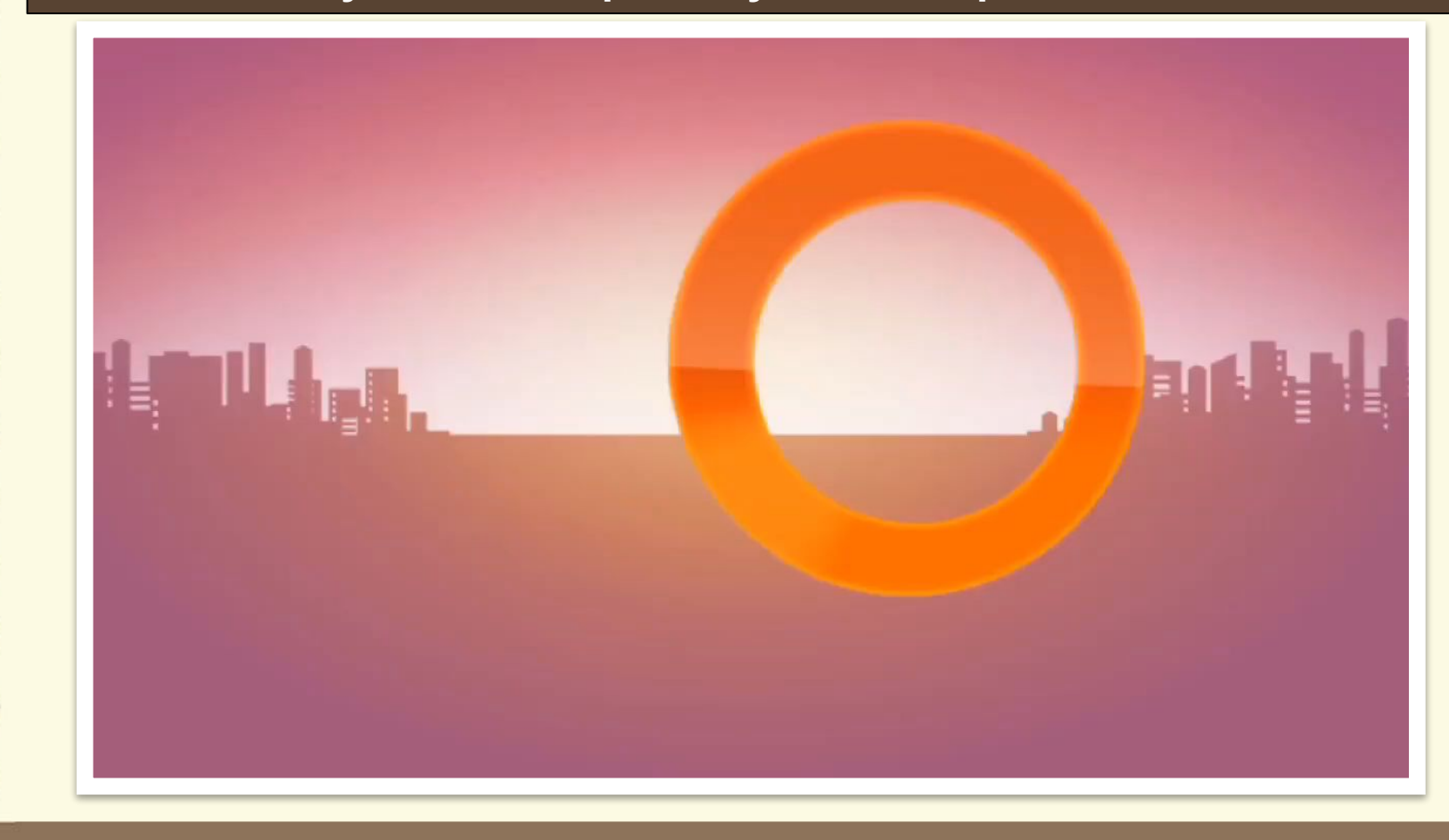

Матеріал є власністю сайту http://vsimppt.com.ua/

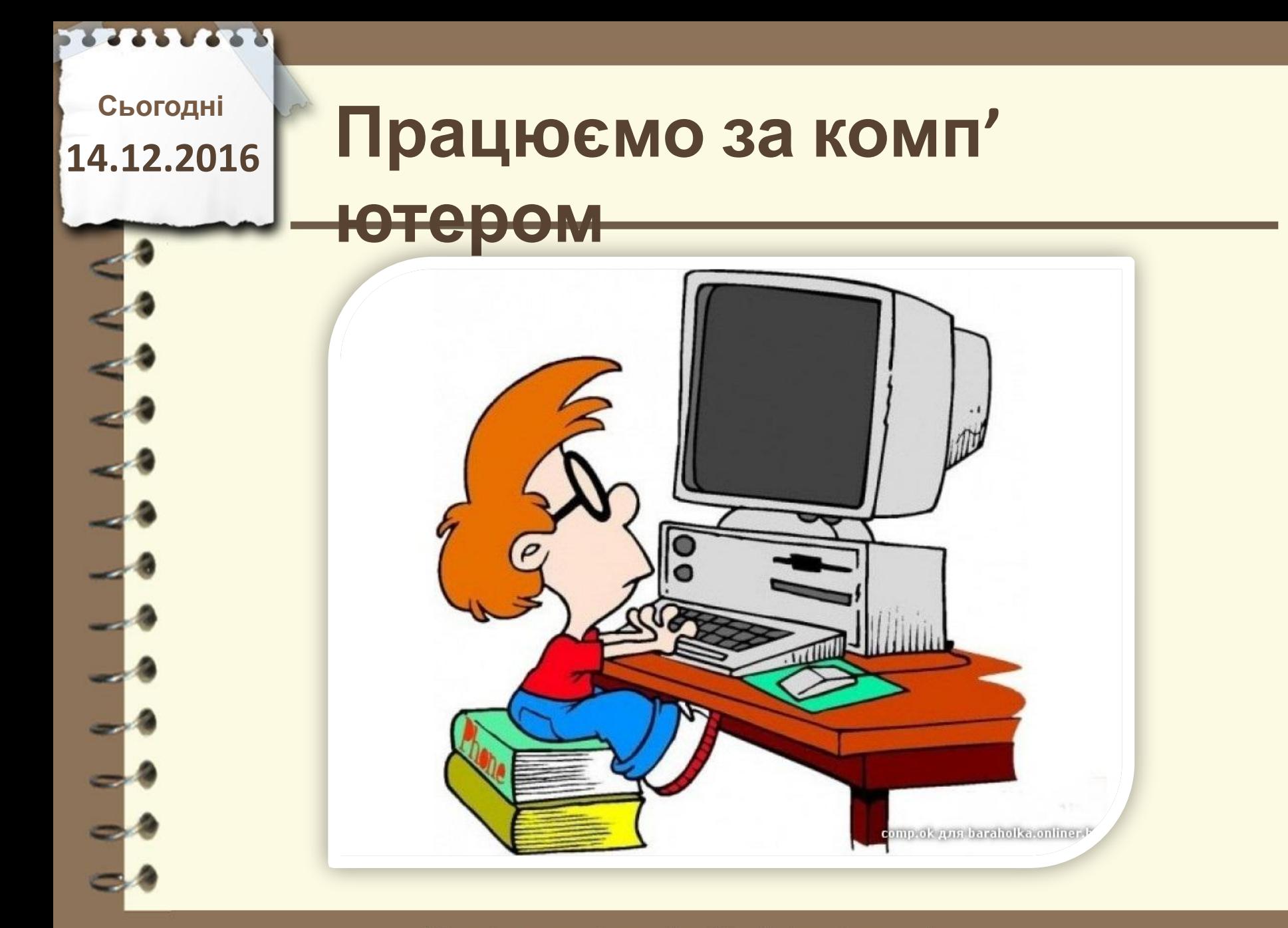

**Сьогодні 14.12.2016**

## **Працюємо за комп'**

**ютером**

**Створити програму піднесення числа до степеня за допомогою циклу з лічильником.**

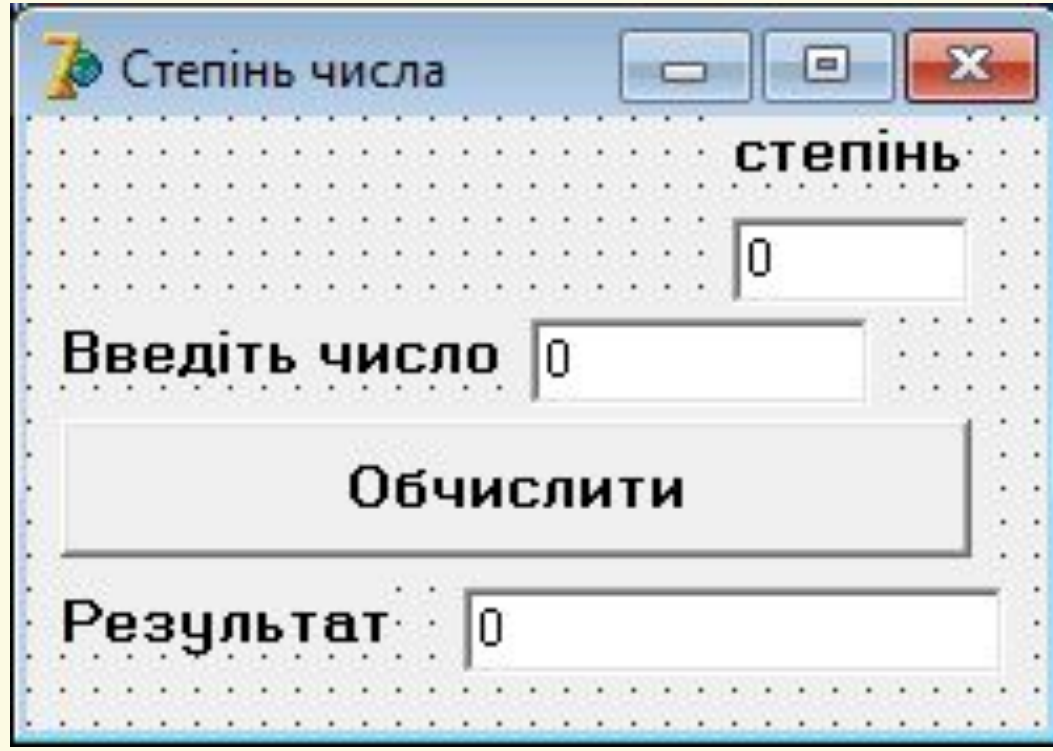

Матеріал є власністю сайту http://vsimppt.com.ua/

**Сьогодні 14.12.2016**

## **Працюємо за комп'**

**ютером**

**Створити програму піднесення числа до степеня за допомогою циклу з передумовою.**

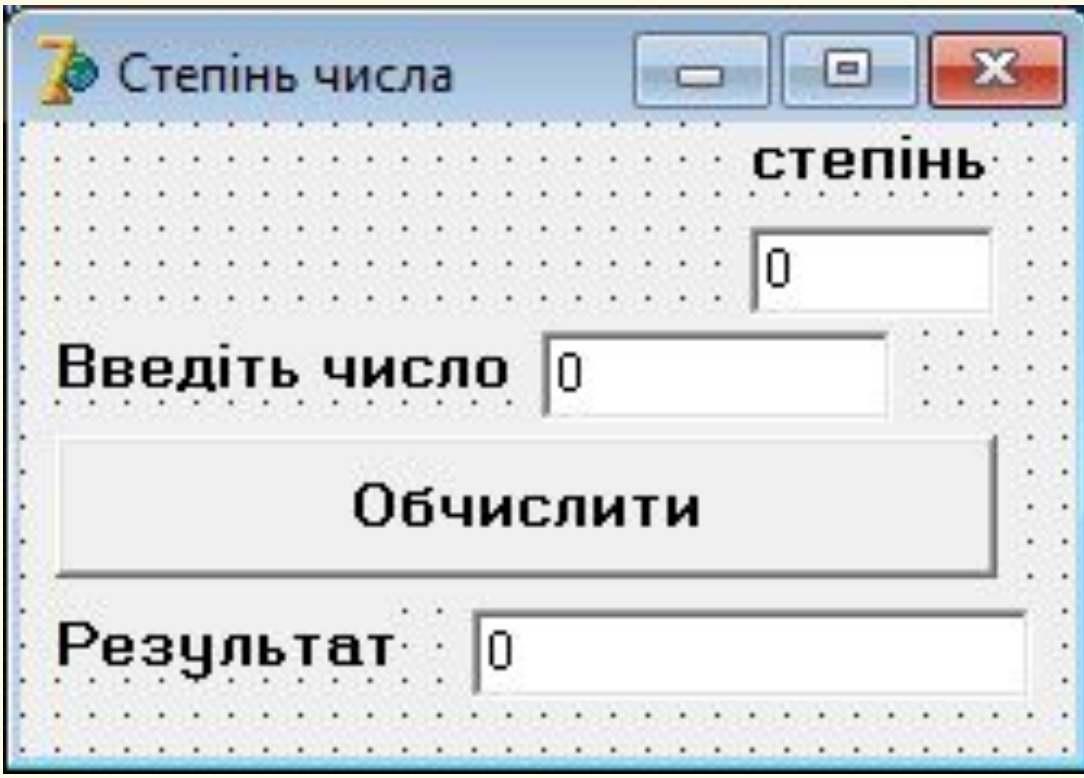

Матеріал є власністю сайту http://vsimppt.com.ua/

**14.12.2016**

# Сьогодні<br>4.12.2016 ПОВТОРЮЄМО

**1. З якими циклами ви вже знайомі?**

- **2. В чому їх відмінність?**
- **3. Опишіть виконання циклу з лічильником. В чому його особливість?**
- **4. Опишіть виконання циклу з**

**передумовою. В чому його**

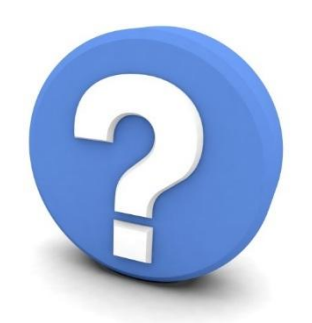

Матеріал є власністю сайту http://vsimppt.com.ua/

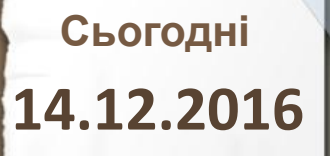

#### **Домашнє завдання**

#### **Опрацювати матеріал вивчений на уроці**

Матеріал є власністю сайту http://vsimppt.com.ua/

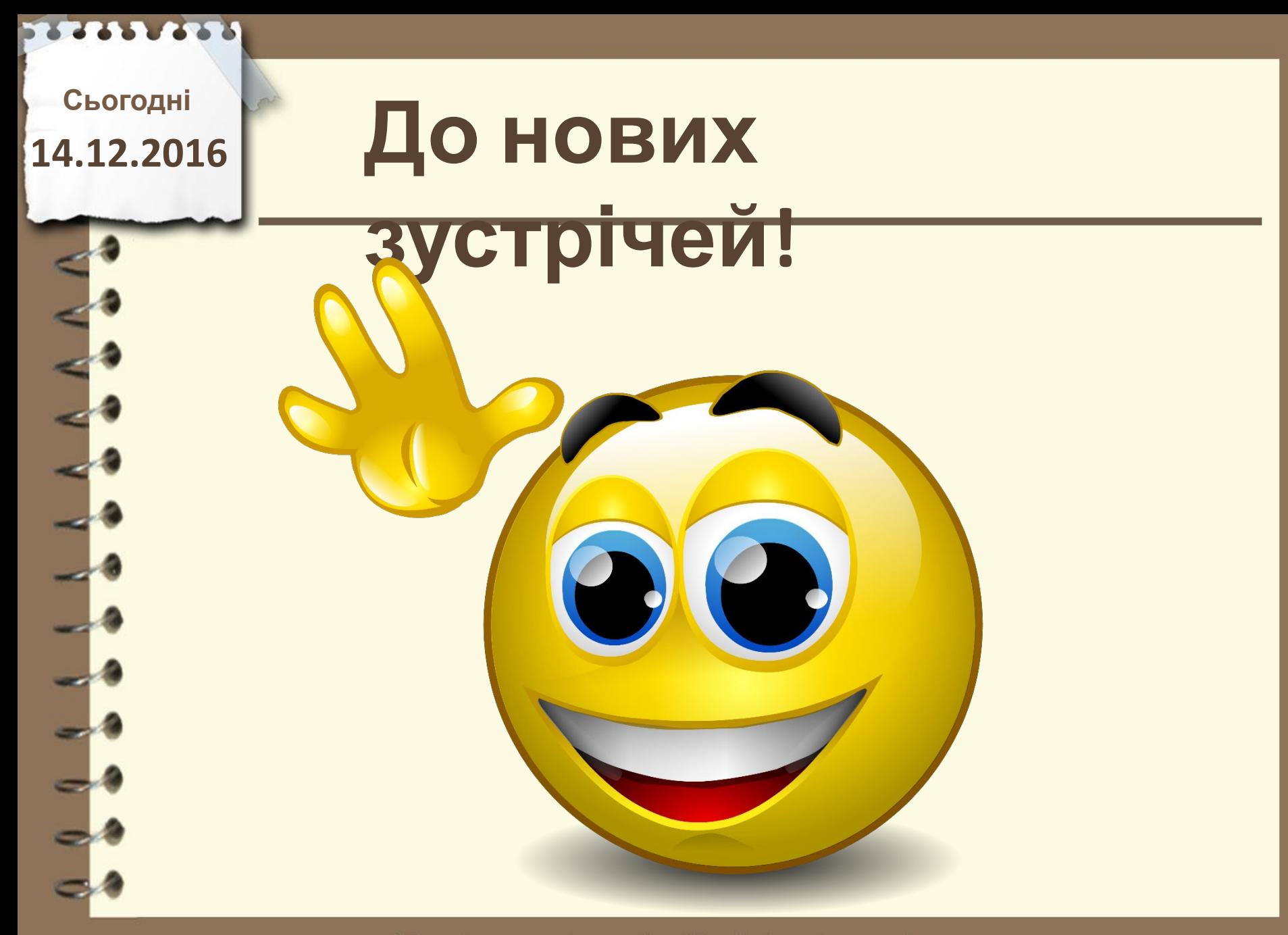